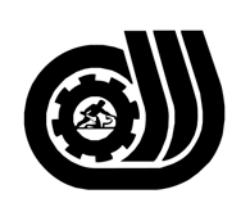

سازمان آموزش فني وحرفه اى كسور

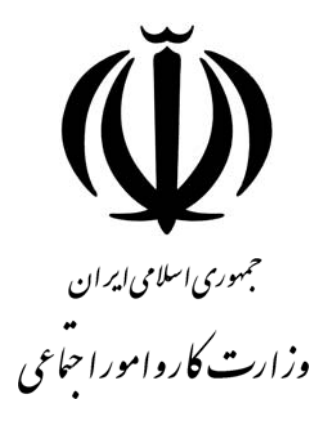

# **استاندارد مهارت و آموزشي**

**AZAZAZAZAZAZAZAZAZAZAZAZAZ** 

# **طراح گرافيك رايانه اي**

**گروه برنامه ريزي درسي فناوري اطلاعات** 

**تاريخ شروع اعتبار : 1382/02/01 كد استاندارد : 3/1/ 66/51 -1**

> **دفتر طرح و برنامه هاي درسي**: تهـران- خيابـان آزادي- خ خوش شمالي- تقـاطع خـوش و نـصرت -ساختمان فناوري اطلاعات و ارتباطات- طبقه چهارم تلفن: 66944119 و66944120 دورنگـار: 66944117 كدپستي: 1457777363 EMAIL: DEVELOP@IRANTVTO.IR

از كليه صاحب نظران تقاضا دارد پيشنهادات و نظرات خود را درباره اين سند آموزشي به نشانيهاي مذكور اعلام نمايند.

WAWANZAWA WANANZA

**معاونت پژوهش و برنامه ريزي :** - تهران خيابـان آزادي- نبش چهارراه خوش- سـازمان آمـوزش فنـي و حرفهاي كشور - طبقه پنجم تلفن66941516: دورنگار: 66941272 كدپستي: 1345653868 EMAIL: INFO@IRANTVTO.IR

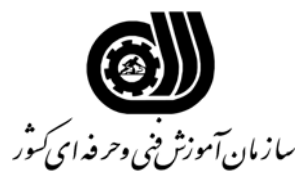

#### **خلاصه استاندارد**

**تعريف مفاهيم سطوح يادگيري** 

**آشنايي:** به مفهوم داشتن اطلاعات مقدماتي/**شناسايي:** به مفهوم داشتن اطلاعات كامل/ **اصول :** به مفهوم مباني مطالب نظري/ **توانايي:** به مفهوم قدرت انجام كار

**مشخصات عمومي شغل:**  طراح گرافيك رايانه اي كسي است كه از عهده توانايي بكارگيري ابزار موثر در كار ، توانايي بكارگيري ابزار موثر در كار ، تشخيص و ترسيم نقطه ، تشخيص و ترسيم علمي خط ، تشخيص و ترسيم گونه هاي سطح ، تشخيص و ترسيم گونه هاي بافت ،تشخيص و ترسيم تاريك روشن ،اجراي رنگ بر شاخصهاي خط ، سطح، حجم ، تشخيص و ترسيم پرسپكتيو ، ترسيم تناسب در اشكال ساده هندسي و ارگانيك ، ترسيم تنوع در اشكال ايزومتريك – ارگانيك و سيال ، ايجاد تقارن در اشكال ساده هندسي و ارگانيك، تشخيص و ترسيم تعادل ، تشخيص و ايجاد ريتم ، اجراي قطع و اندازه در كارهاي گرافيك ، ايجاد كمپوزيسيون ( تركيب بندي) در يك اثر گرافيكي ، كار با محيط فتوشاپ ، مديريت فايلها ، كار با ابزار انتخاب ، كار با پيكسل ها ، انجام عمليات رنگ ، دريافت تصوير ، كار با لايه هاو path ها ، ويرايش تصاوير ، ترسيم و نقاشي ، كار با channel ها و Mask ها ، استفاده از فيلترها و Action ها ، انجام عمليات چاپ، كار با Ready Image ، تقليد جلوه هاي D3 طراحي گرافيك ساده براي صفحات وب برآيد و با تيم هاي طراحي صفحات Web با ساخت سيستم هاي چند رسانه اي همكاري كند .

> **ويژگي هاي كارآموز ورودي : حداقل ميزان تحصيلات :** پايان دوره راهنمايي **حداقل توانايي جسمي:** متناسب با نوع شغل **مهارت هاي پيش نياز اين استاندارد:** كارور عمومي رايانه شخصي **طول دوره آموزشي : طول دوره آموزش : 200 ساعت ـ زمان آموزش نظري : 50 ساعت ـ زمان آموزش عملي : 150 ساعت ـ زمان كارآموزي در محيط كار :** - **ساعت ـ زمان اجراي پروژه :** - **ساعت ـ زمان سنجش مهارت : - ساعت روش ارزيابي مهارت كارآموز : -1 امتياز سنجش نظري(دانش فني): %25 -2 امتياز سنجش عملي : %75**  $\lambda$ 1 - امتياز سنجش مشاهده اي:  $\lambda$ 2-2- امتياز سنجش نتايج كار عملي: %65 **ويژگيهاي نيروي آموزشي : حداقل سطح تحصيلات :** ليسانس مرتبط

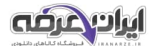

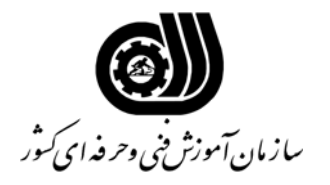

#### **فهرست توانايي هاي شغل**

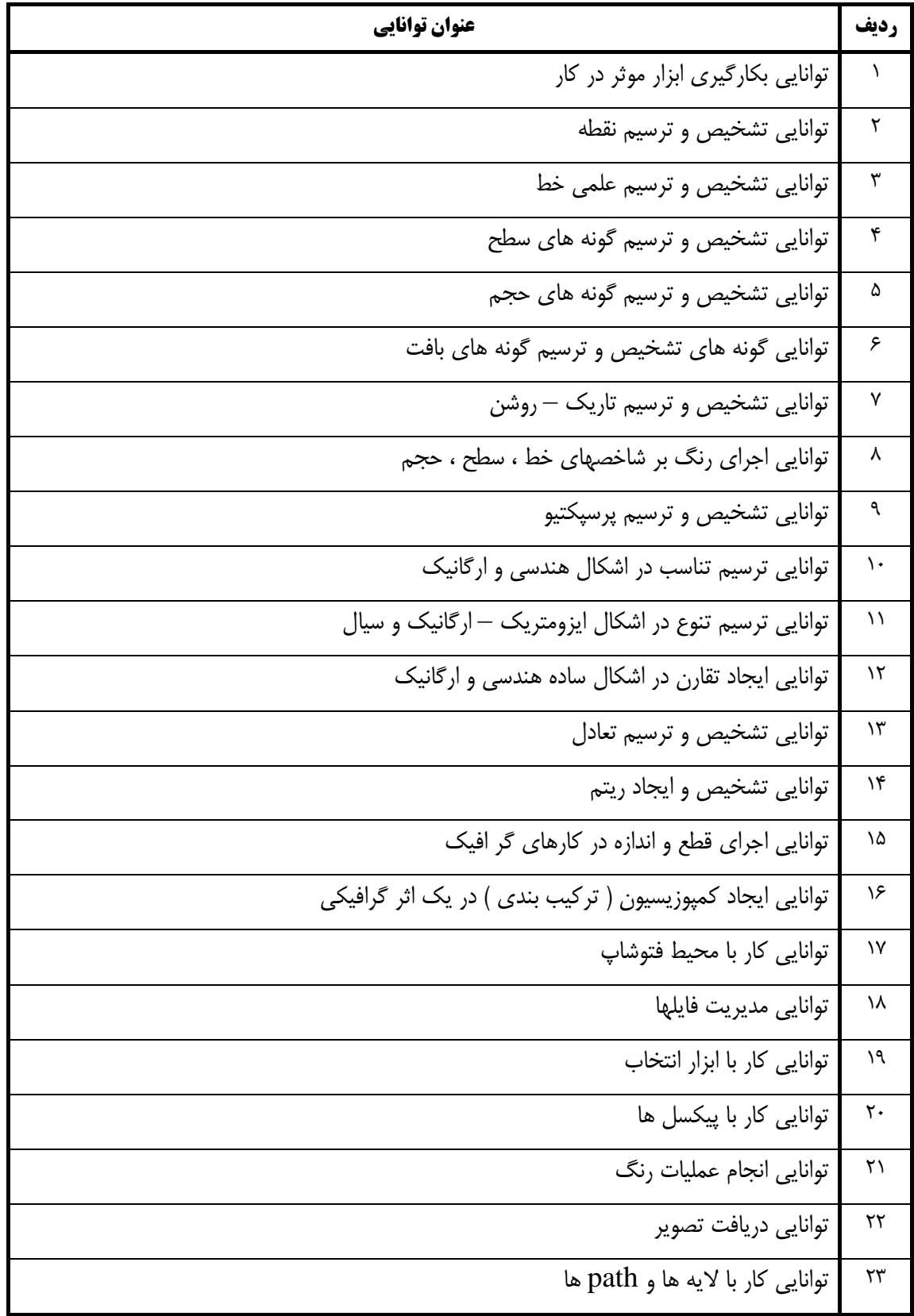

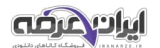

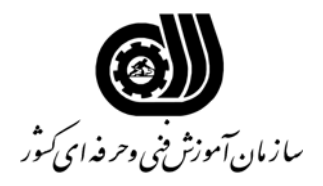

#### **فهرست توانايي هاي شغل**

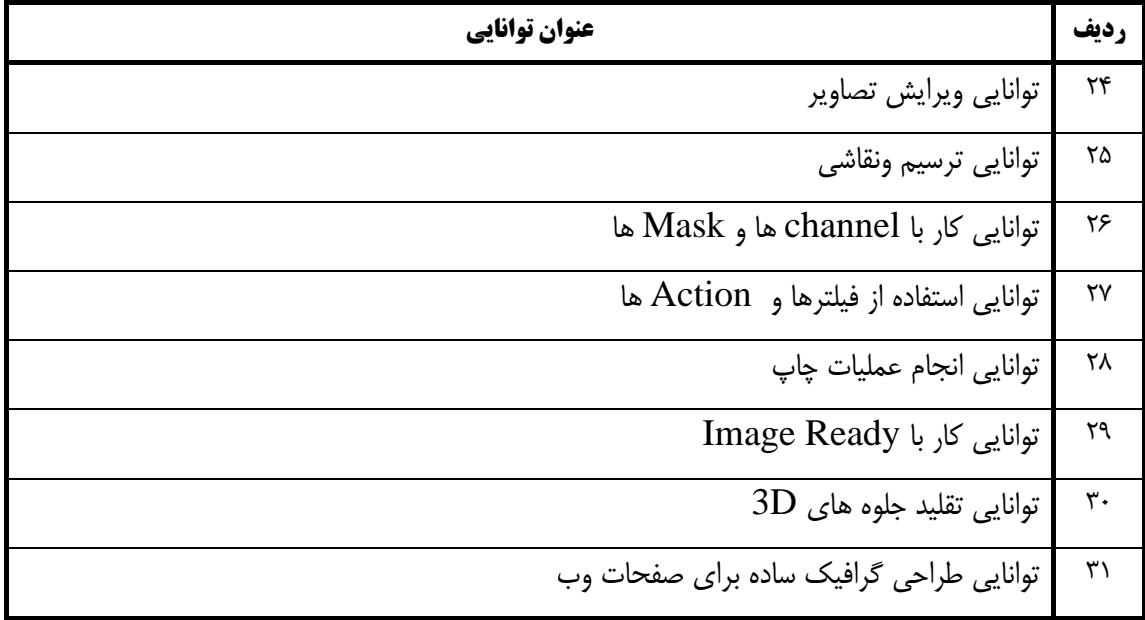

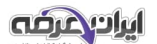

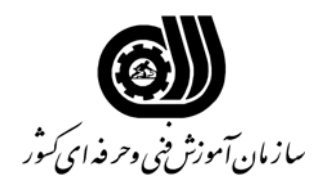

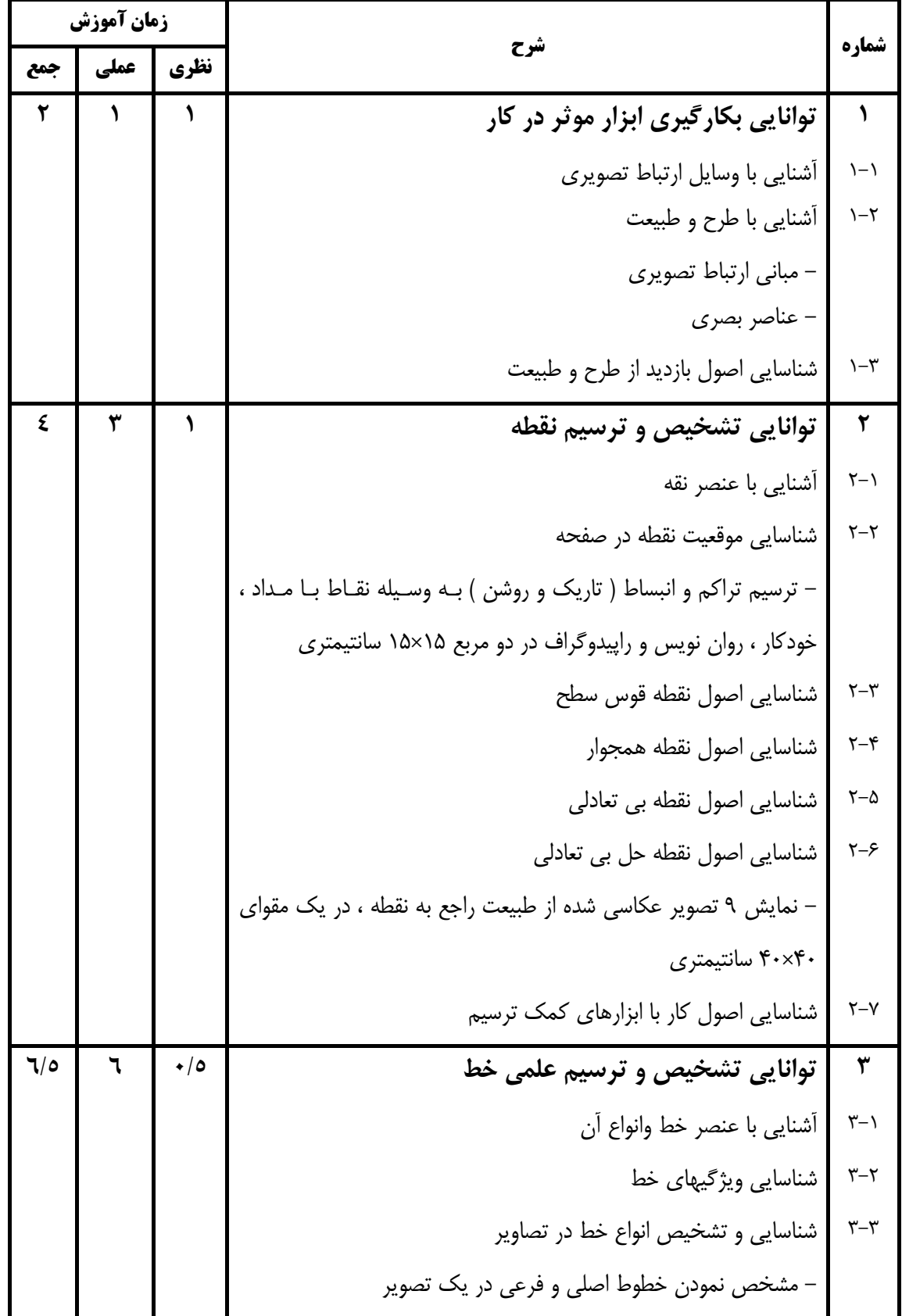

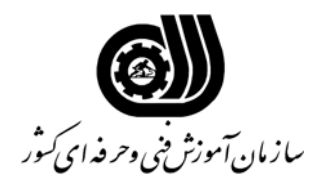

**اهداف و ريزبرنامه درسي**

| زمان آموزش |      |                 |                                                                            |                           |
|------------|------|-----------------|----------------------------------------------------------------------------|---------------------------|
| جمع        | عملي | نظري            | شرح                                                                        | شماره                     |
|            |      |                 | شناسايي خط عمودي                                                           | $\mathbf{r} - \mathbf{r}$ |
|            |      |                 | شناسایی خط افقی                                                            | $\uparrow -\Delta$        |
|            |      |                 | شناسايي خط مورب                                                            | ۳-۶                       |
|            |      |                 | شناسایی کلیه ترکیبات خطوط عمودی ، افقی و مورب                              | $\mathsf{y} - \mathsf{y}$ |
|            |      |                 | – رسم انواع خطوط و ترکیب آنها با یکدیگر در ۱۵ کادر ۱۰×۱۰ سـانتی            |                           |
|            |      |                 | متر ( هاشور)                                                               |                           |
| ۷          | ٦    |                 | توانایی تشخیص و ترسیم گونه های سطح                                         | ٤                         |
|            |      |                 | شناسایی سطح های ایزومتریک (هندسی)                                          | $f - \lambda$             |
|            |      |                 | شناسایی سطوح اصلی هندسی ( مثلث ، مربع ، دایره)                             | $r-\tau$                  |
|            |      |                 | أشنايي با سطوح هندسي ديگر ( لوزي ، بيضي ، ذوزنقه و  )                      | $r-\tau$                  |
|            |      |                 | شناسایی اصول ارگانیک ( سازمانی)                                            | $r-\tau$                  |
|            |      |                 | – ترسیم سطوح حیوانی – انسانی – گیاهی                                       |                           |
|            |      |                 | شناسایی سطح های سیال                                                       | $-2$                      |
| ٥/٦        |      | $\bullet/\circ$ | توانایی تشخیص و ترسیم گونه های حجم                                         | $\pmb{\circ}$             |
|            |      |                 | شناسایی احجام هفتگانه                                                      | $\Delta - \lambda$        |
|            |      |                 | – ترسیم و ساخت احجام هفتگانـه بـا اسـتفاده از اشــكل سـاده هندسـی          | $\Delta-\Upsilon$         |
|            |      |                 | ( مثلث ، مربع ، دايره )                                                    |                           |
|            |      |                 | – مکعب ، مربع و گسترده آن                                                  |                           |
|            |      |                 | – مکعب مستطیل و گسترده آن                                                  |                           |
|            |      |                 | – اهرام ثلاثه ( هرم مثلث القاعده — هرم مربع القاعــده — هــرم مــسدس       |                           |
|            |      |                 | القاعده)                                                                   |                           |
|            |      |                 | – استوانه و گسترده آن                                                      |                           |
|            |      |                 | – منشور و گونـه هـاى آن ( منـشور مثلـث القاعـده — منـشور مـسدس<br>القاعده) |                           |
|            |      |                 |                                                                            |                           |

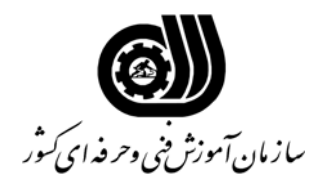

**اهداف و ريزبرنامه درسي**

| زمان آموزش |      |      |                                                                          | شماره                  |
|------------|------|------|--------------------------------------------------------------------------|------------------------|
| جمع        | عملي | نظري | شرح                                                                      |                        |
|            |      |      | – کره و گسترده آن                                                        |                        |
|            |      |      | – مخروط و گسترده آن                                                      |                        |
| ٦          | ٥    | ١    | توانایی گونه های تشخیص و ترسیم گونه های بافت                             | ٦                      |
|            |      |      | شناسایی بافت نرم                                                         | $5 - 1$                |
|            |      |      | شناسایی بافت خشن                                                         | $5 - 7$                |
|            |      |      | – تهیه انواع بافتهای گوناگون با استفاده از اشـیاء و مـواد گونــاگون ( ۱۰ |                        |
|            |      |      | نمونه)                                                                   |                        |
|            |      |      | شناسایی اصول ایجاد بافت با استفاده از عناصر قطه ، خط و سطح               | $5-\tau$               |
|            |      |      | - ترسيم انواع بافت با استفاده از عناصي نقطه ، خط ، سطح                   |                        |
| ٥          | ٤    |      | توانایی تشخیص و ترسیم تاریک – روشن                                       | ٧                      |
|            |      |      | شناسایی اصول کار با تاریک – روشن                                         | $Y-\lambda$            |
|            |      |      | – سایه متصل به شی                                                        |                        |
|            |      |      | – سایه جدا از شی                                                         |                        |
|            |      |      | آشنایی با سایه در پرسپکتیو                                               | $Y - Y$                |
| ١٤         | ۱۳   | ١    | توانایی اجرای رنگ بر شاخصهای خط ، سطح ، حجم                              | ٨                      |
|            |      |      | شناسایی فامهای اولیه و تونالیته های آن                                   | $\lambda - \lambda$    |
|            |      |      | شناسایی فامهای ثانویه و تونالیته های آن                                  | $\lambda-\zeta$        |
|            |      |      | شناسایی فامهای ثالثه و تونالیته های آن                                   | $\lambda-\mu$          |
|            |      |      | شناسایی ارزش رنگی نقطه ، خط ، سطح ( مثلث ،مربع ، دایره)                  | $\lambda-\mathfrak{f}$ |
|            |      |      | شناسایی رنگهای مکمل – متضاد                                              | $\lambda-\Delta$       |
|            |      |      | – انجام تونالیتـه هـای رنگهـای مکمـل – متـضاد در هفـت مربـع ۲×۲          |                        |
|            |      |      | سانتیمتر به صورت افقی                                                    |                        |
|            |      |      | شناسایی تونالیته های خاکستری های بدون فام                                | $\lambda-\xi$          |

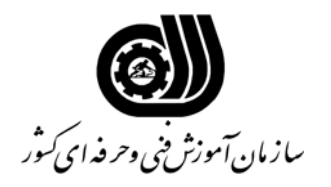

**اهداف و ريزبرنامه درسي**

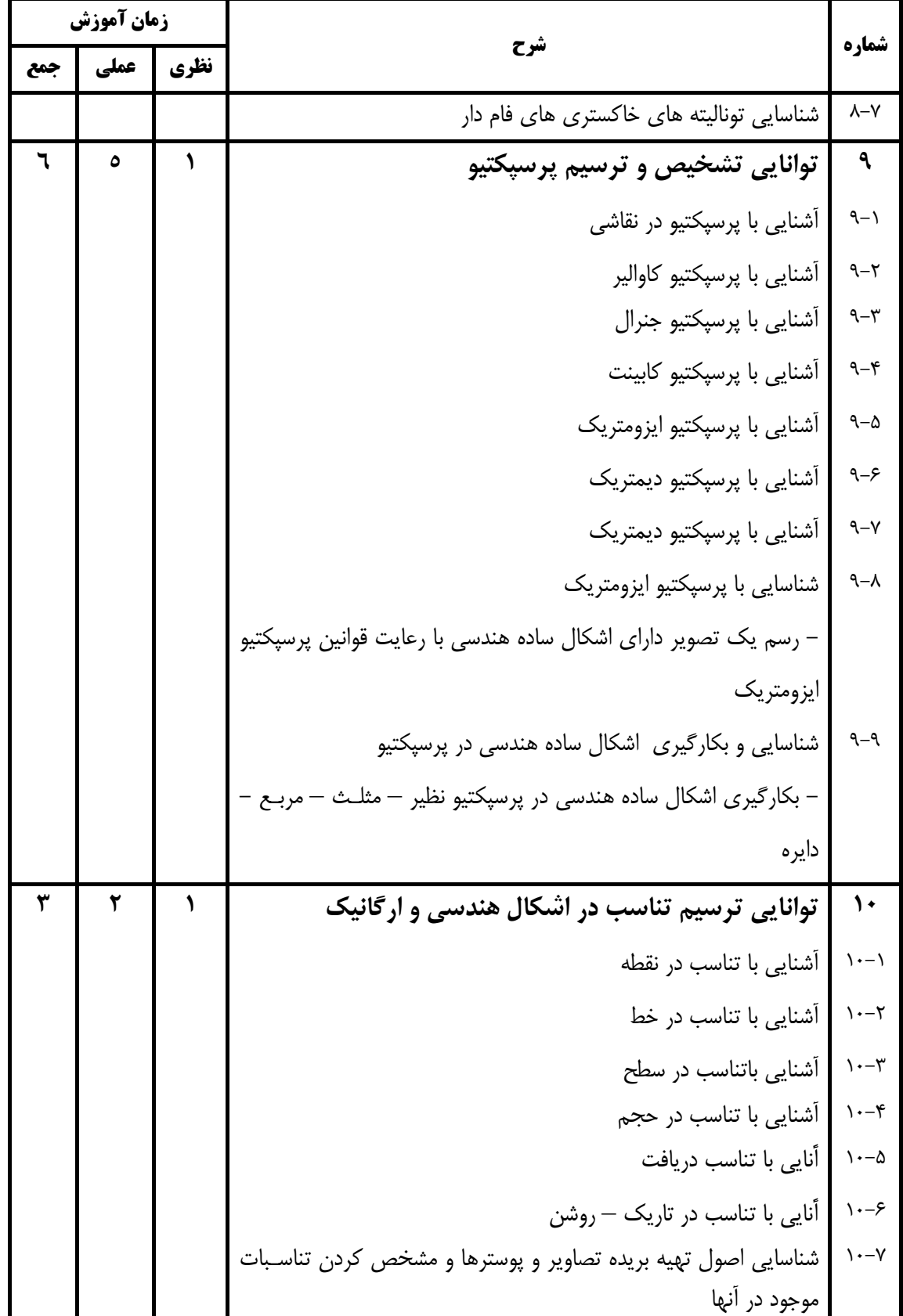

**7**

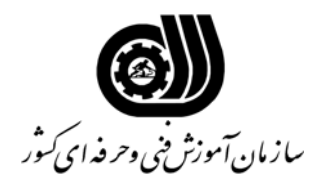

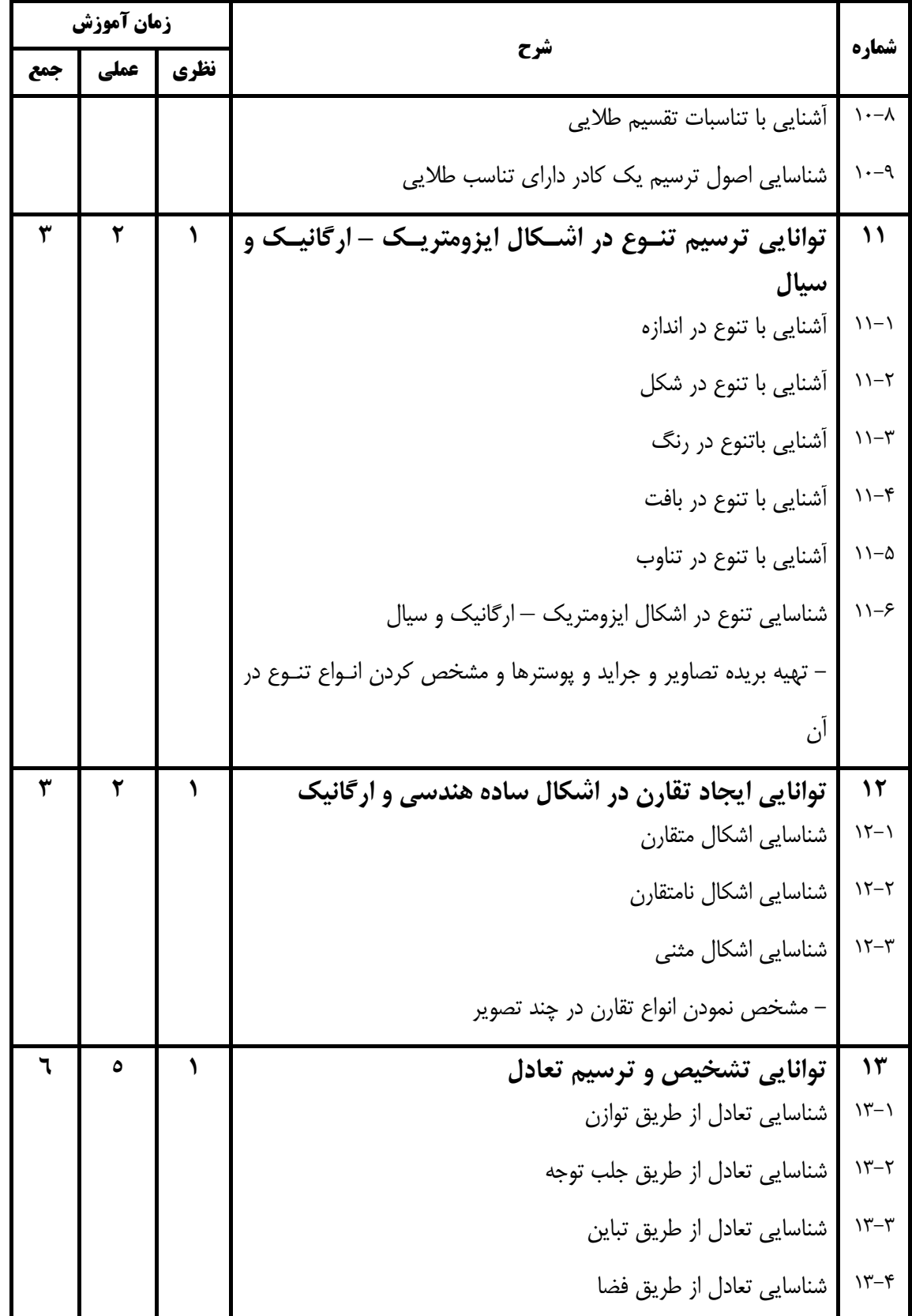

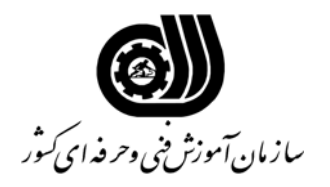

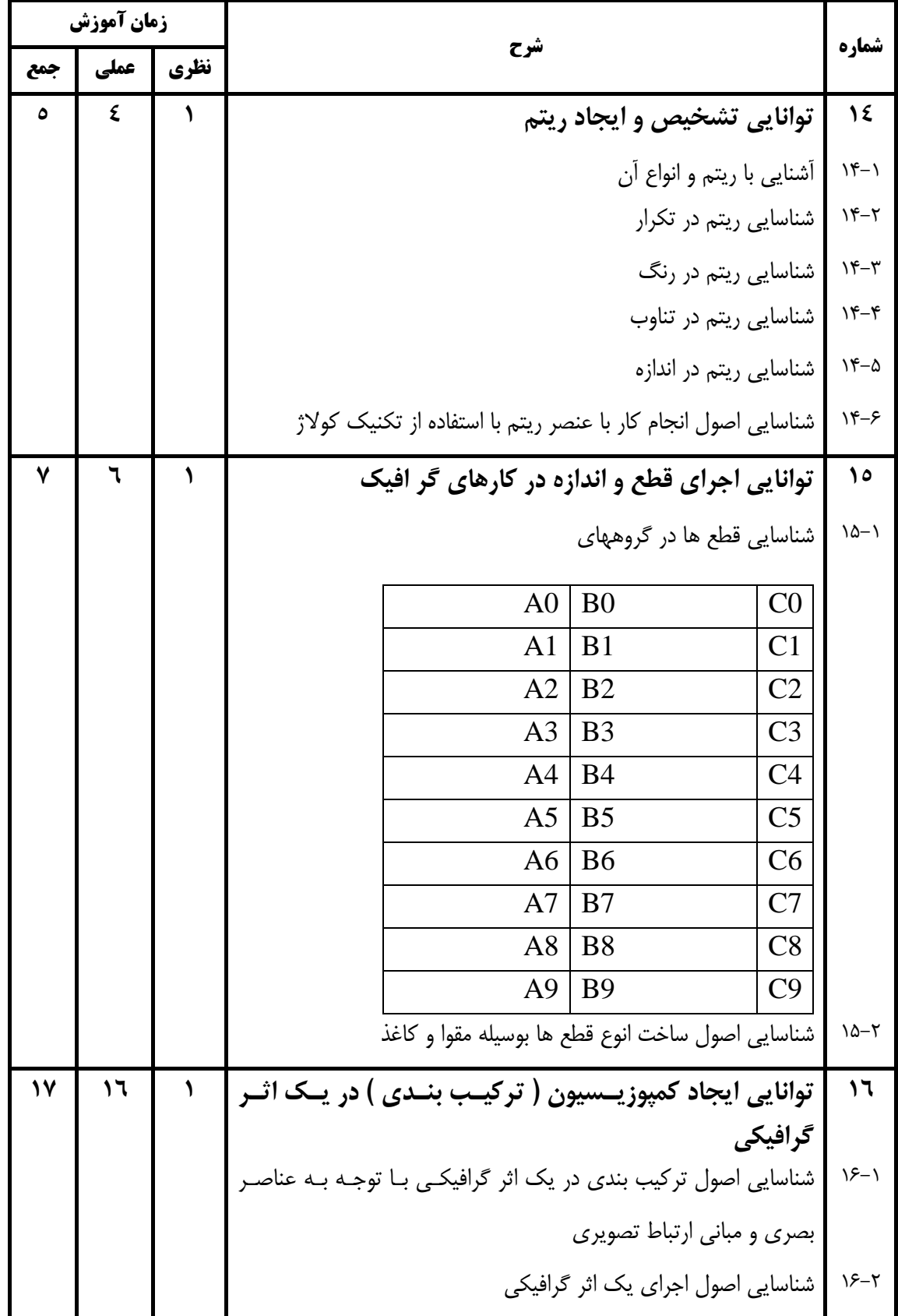

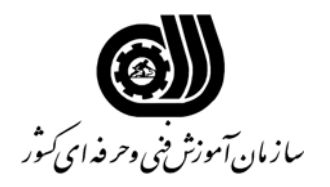

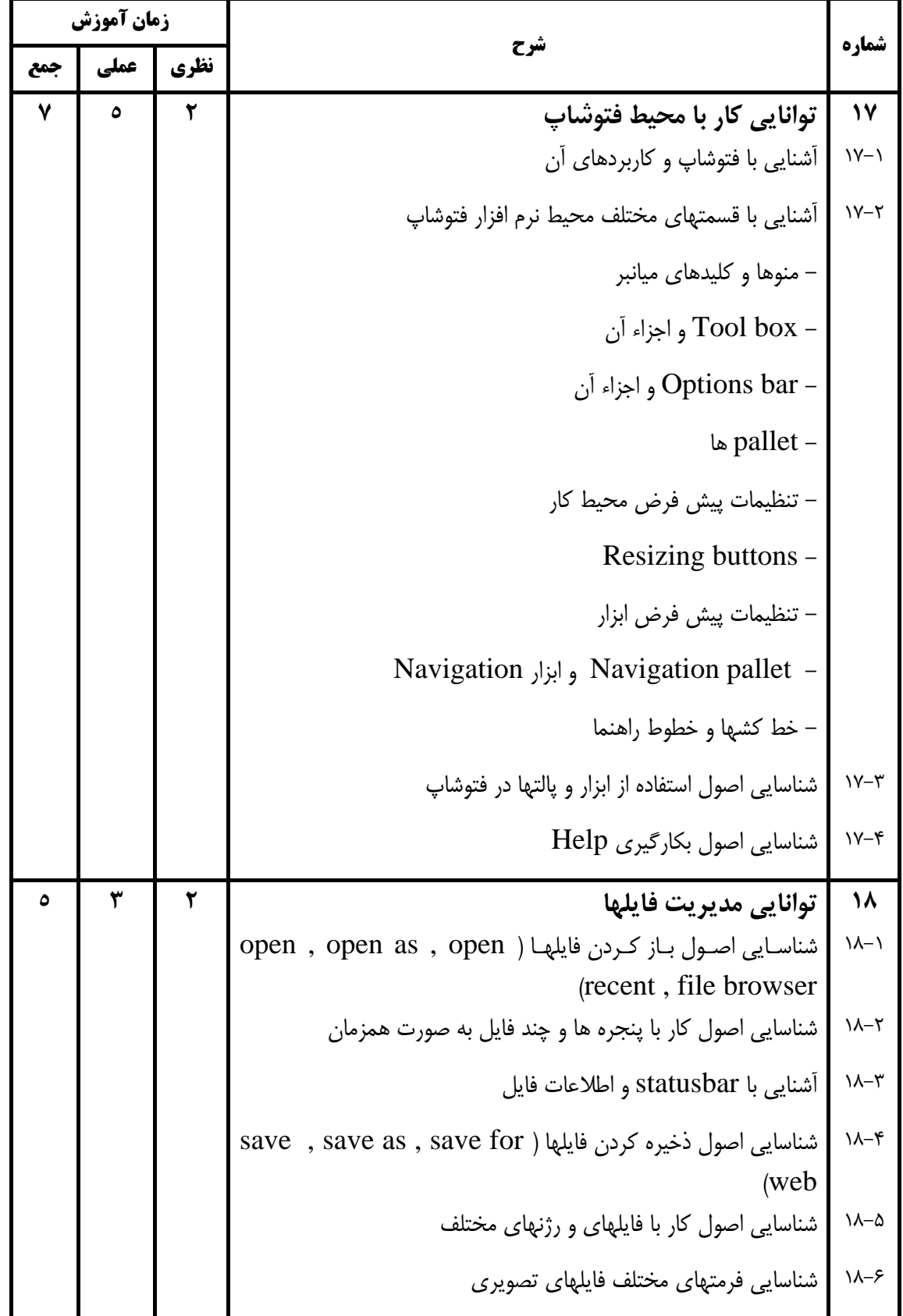

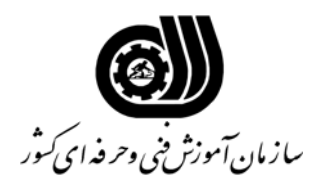

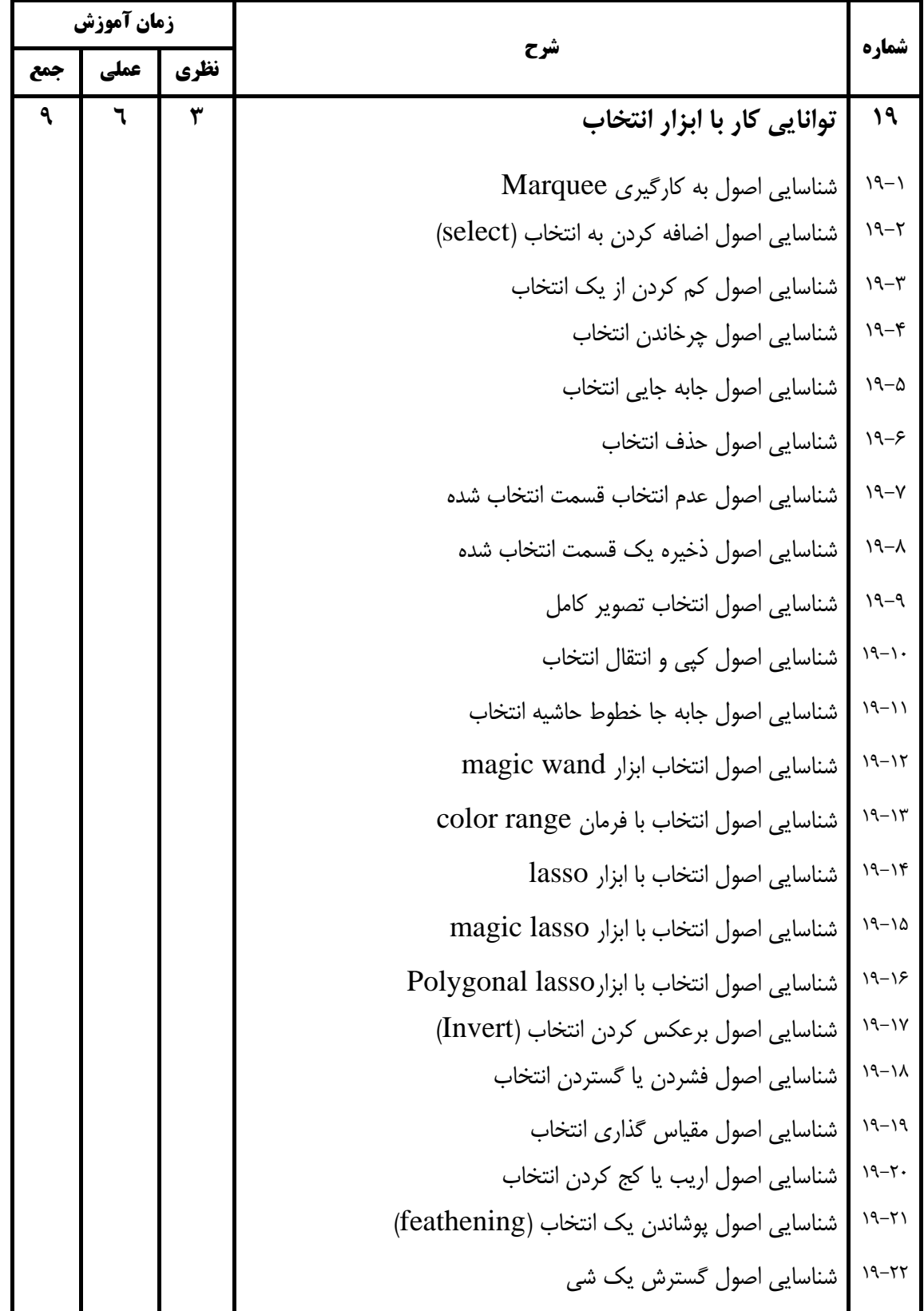

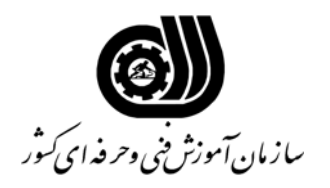

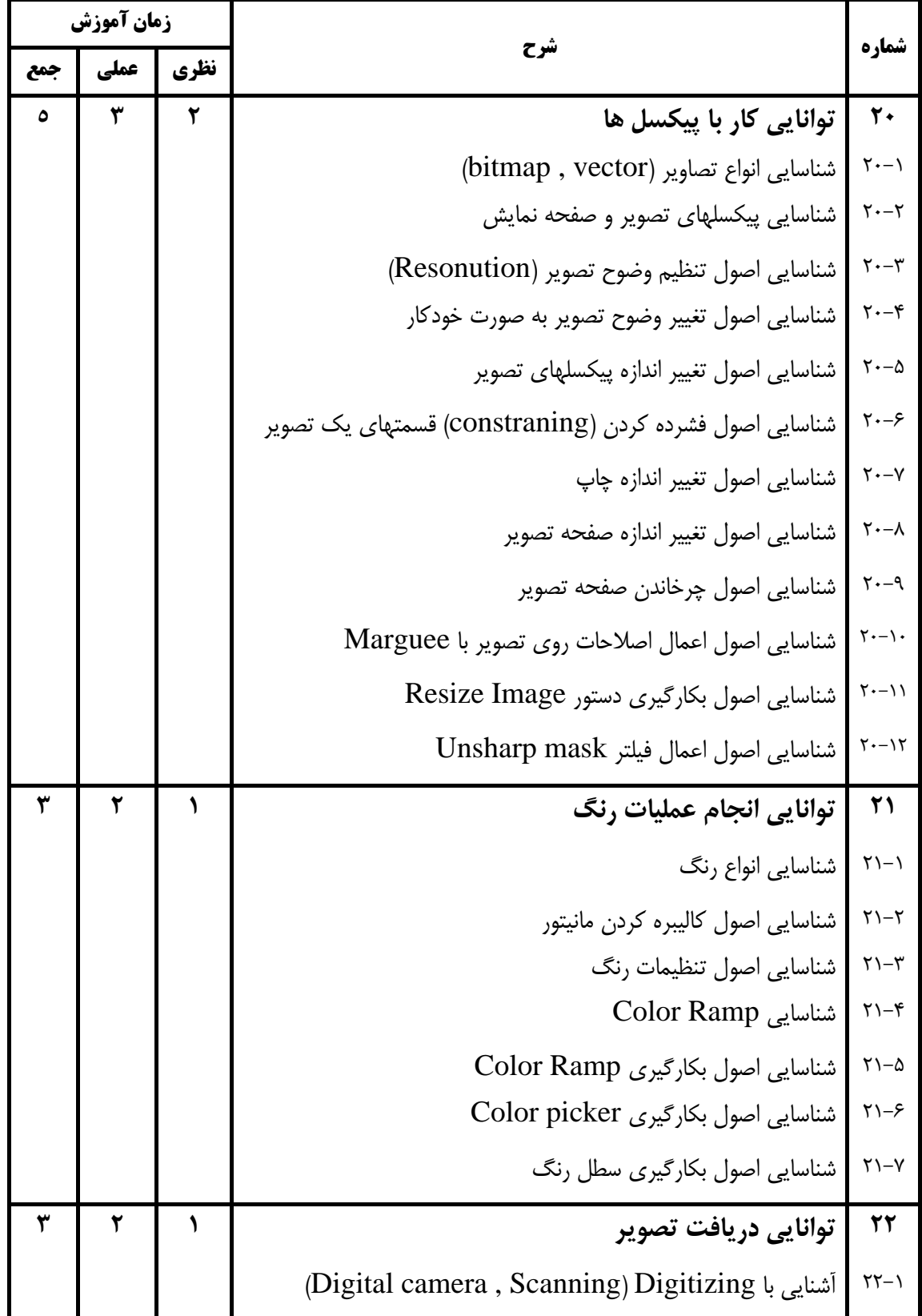

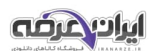

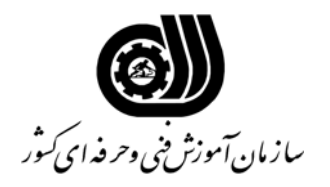

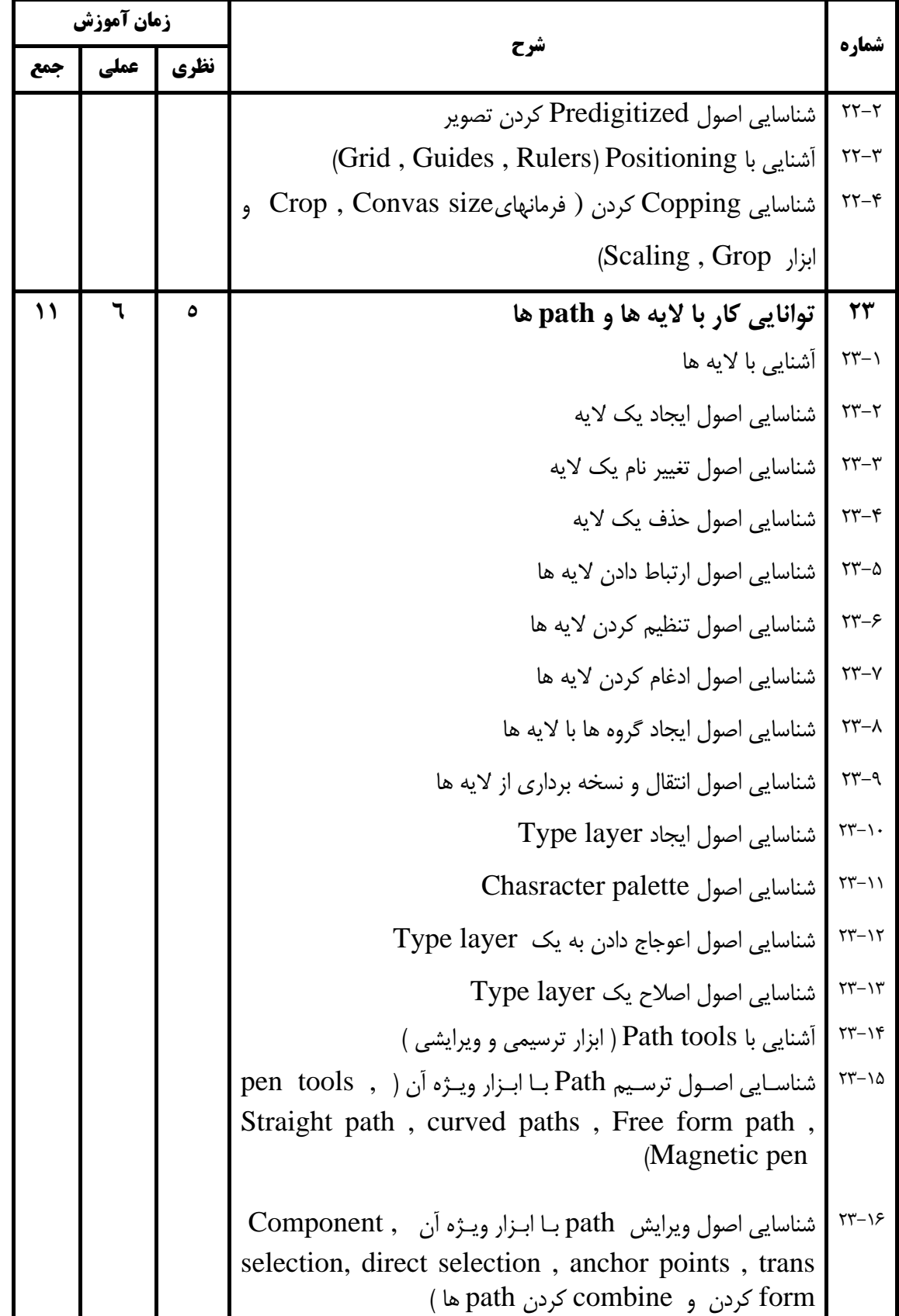

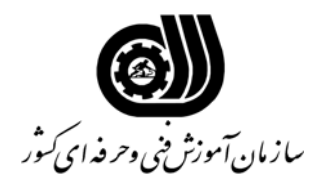

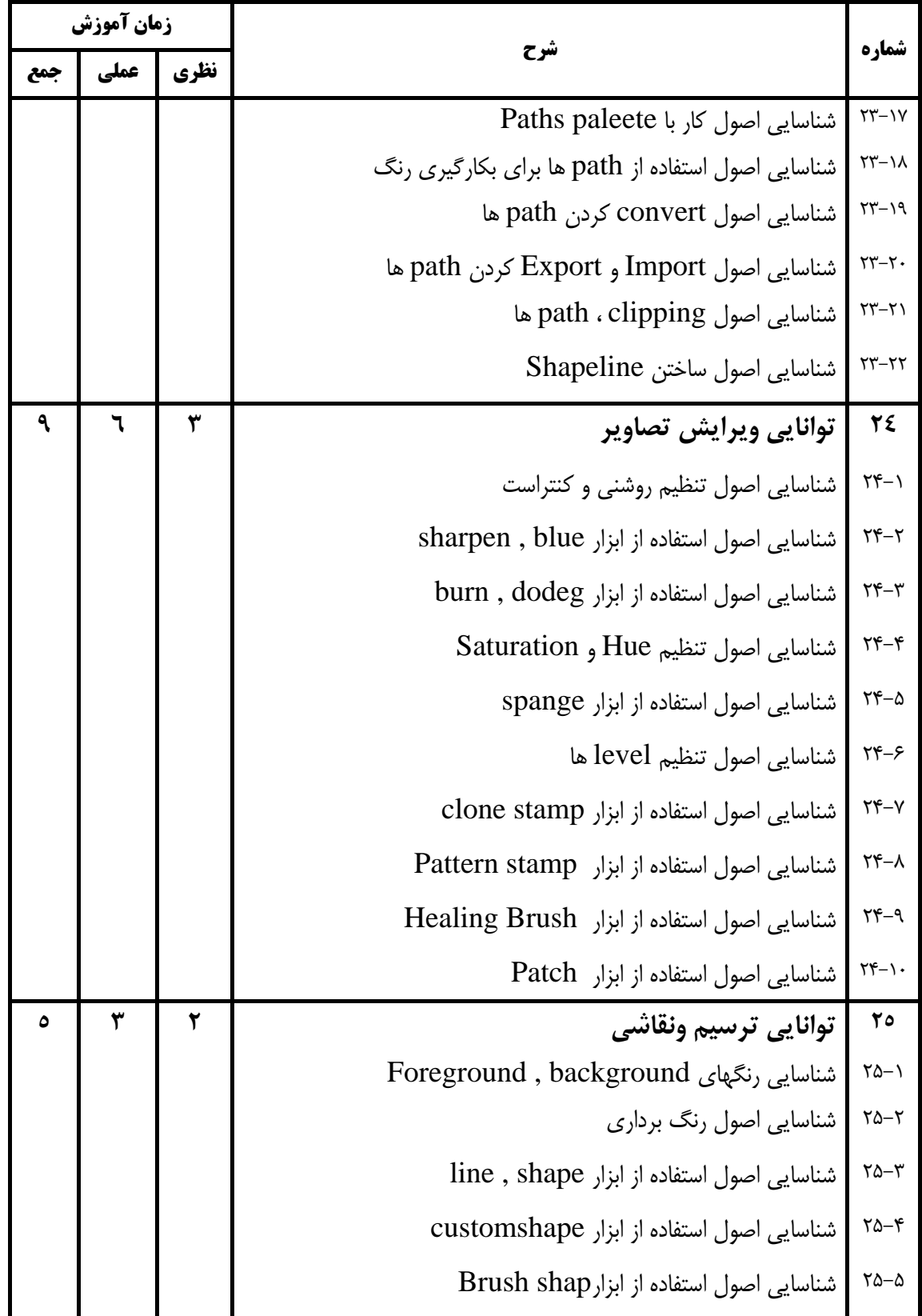

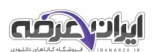

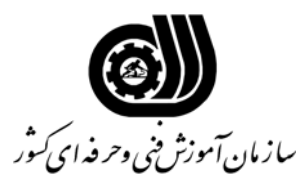

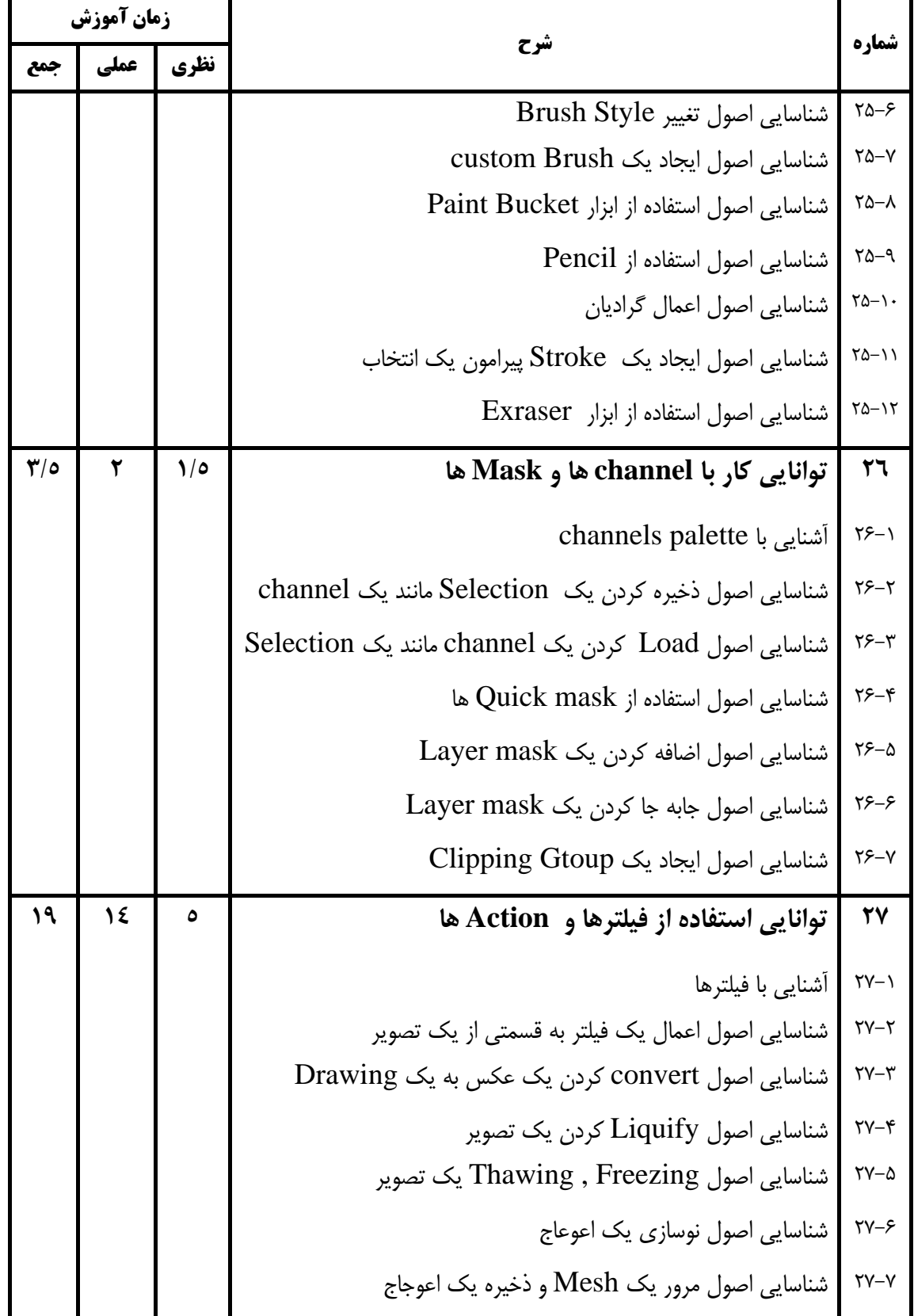

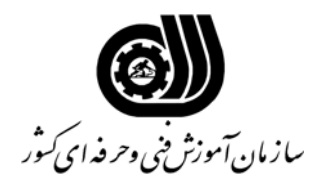

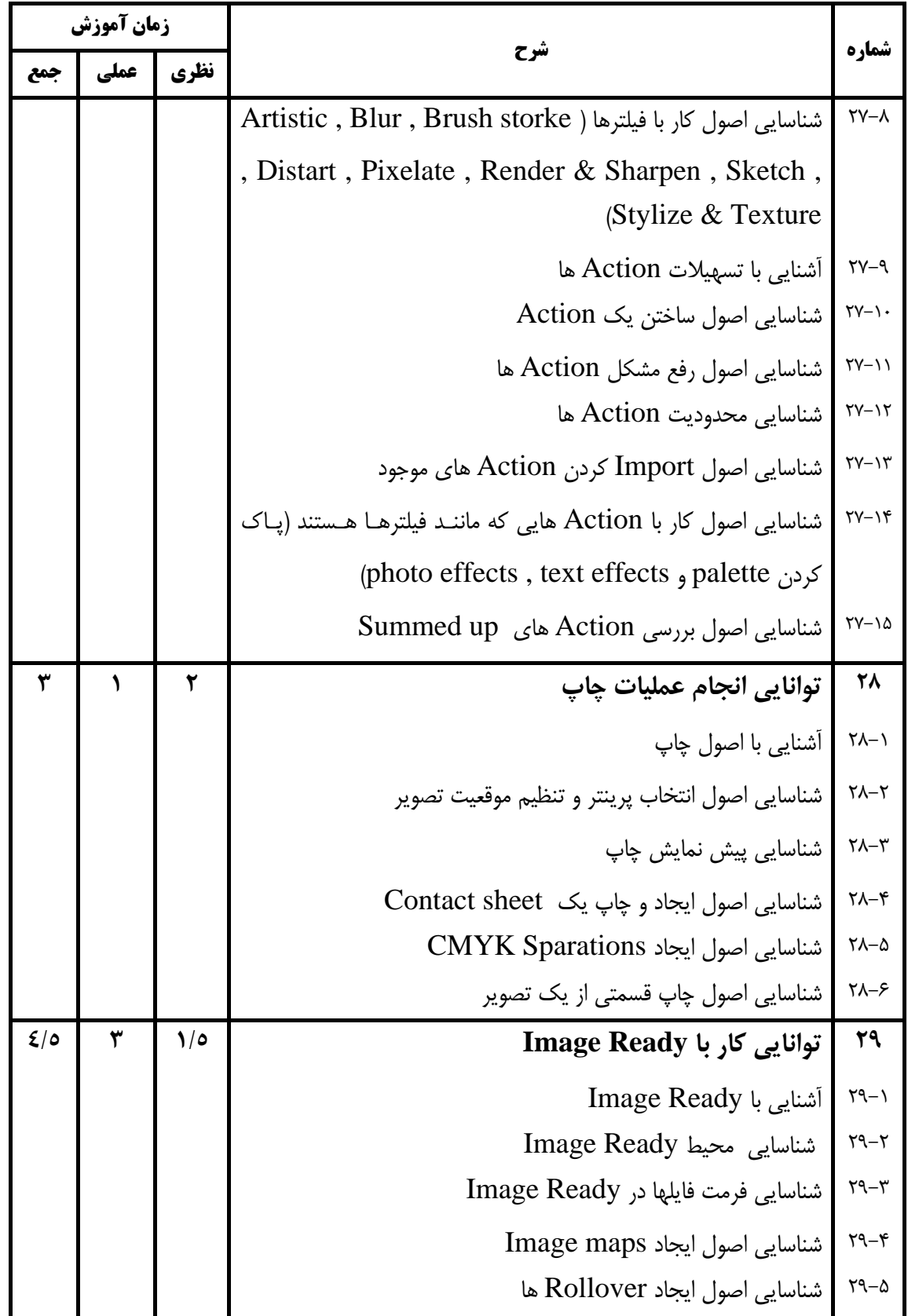

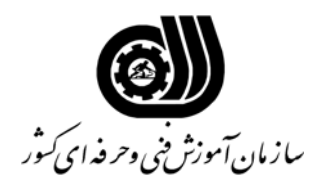

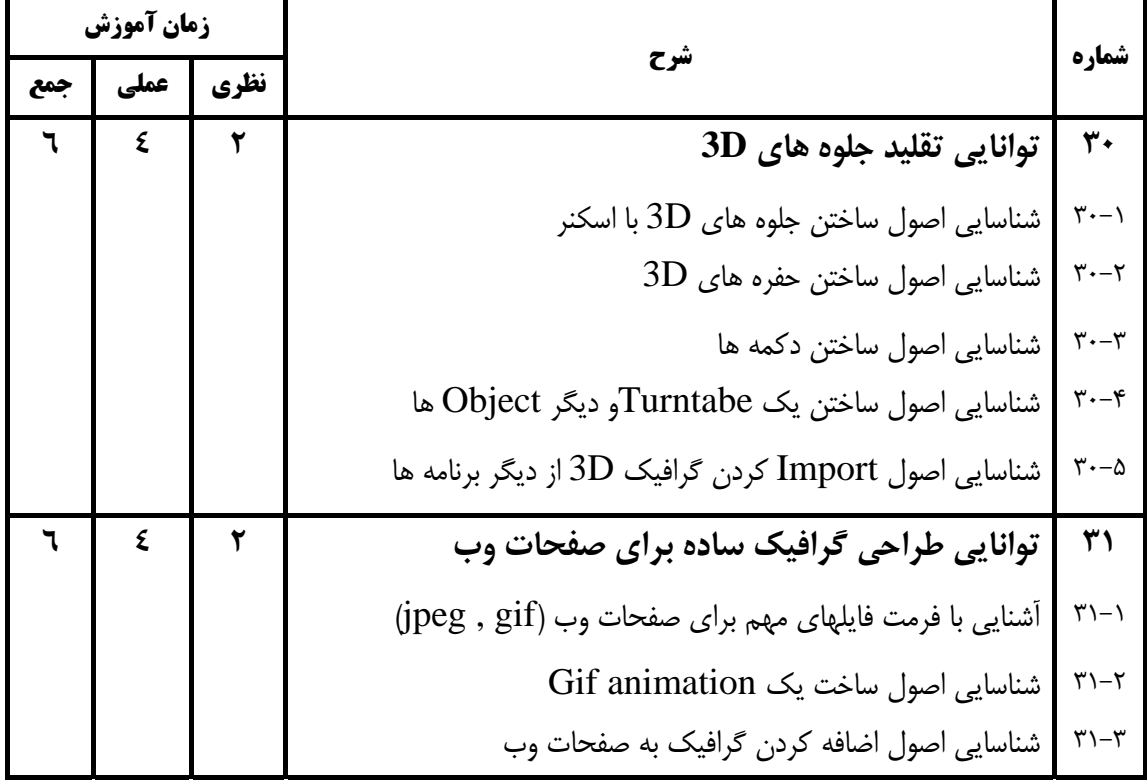

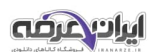

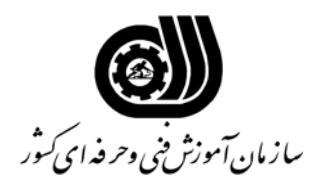

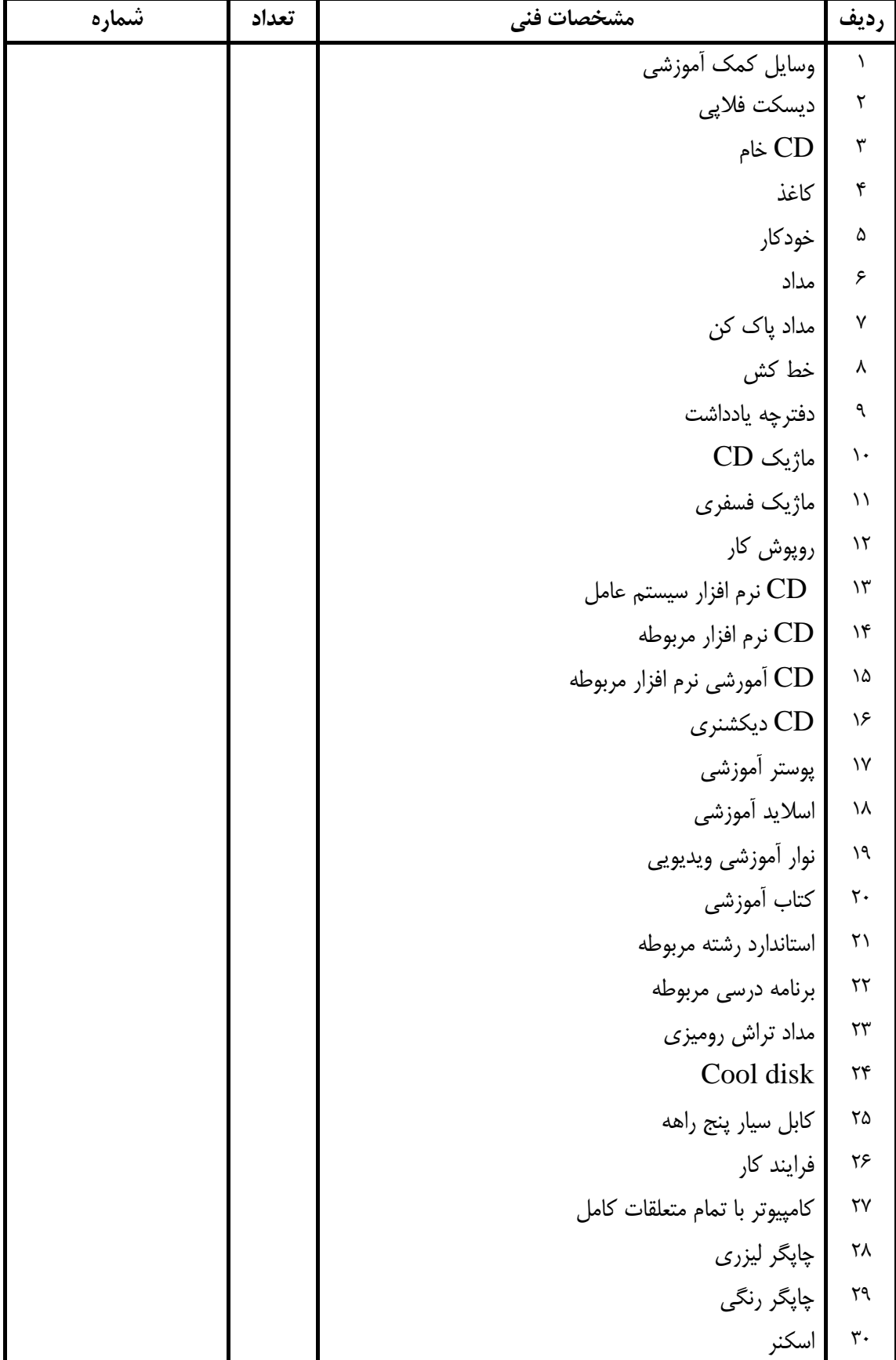

#### **فهرست استاندارد تجهيزات' ابزار ' مواد و وسايل رسانه اي**

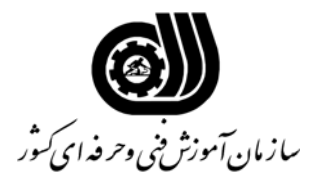

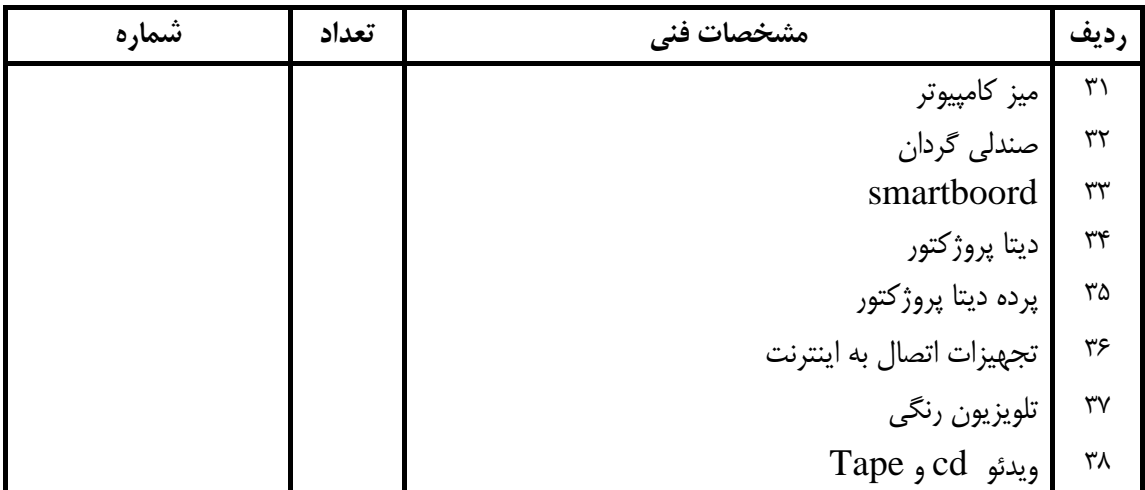

**فهرست استاندارد تجهيزات' ابزار ' مواد و وسايل رسانه اي**

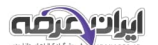